# **PRUEBA DE ACCESO (LOGSE)**

### **UNIVERSIDAD DE VALENCIA**

### **JULIO – 2015**

MATEMÁTICAS II Tiempo máximo: 1 horas y 30 minutos

Se elegirá solamente UNA de los dos OPCIONES, A o B, y se han de hacer los tres problemas de la opción. Se permite el uso de calculadoras siempre que no sean gráficas o programables, y que no puedan realizar cálculo simbólico ni almacenar texto o fórmulas en memoria. Se utilice o no la calculadora, los resultados analíticos, numéricos y gráficos deberían estar siempre debidamente justificados.

### OPCIÓN A

1º) Se da el sistema de ecuaciones  $x + 3y + z = a$  $x + y - az = 1$  $2x + ay - z = 2a + 3$ , donde α es un parámetro real. Obtener razonadamente, escribiendo todos los pasos del razonamiento utilizado:

----------

) La solución del sistema cuando α = -1.

b) Todas las soluciones del sistema cuando  $α = 0$ .

) El valor de α para el que el sistema es incompatible.

 $a)$ 

Las matrices de coeficientes y ampliada son:

$$
M = \begin{pmatrix} 1 & 3 & 1 \\ 1 & 1 & -a \\ 2 & a & -1 \end{pmatrix} \quad \text{y} \quad M' = \begin{pmatrix} 1 & 3 & 1 & a \\ 1 & 1 & -a & 1 \\ 2 & a & -1 & 2a + 3 \end{pmatrix}.
$$

El rango de M en función del parámetro  $\alpha$  es el siguiente:

$$
|M| = \begin{vmatrix} 1 & 3 & 1 \\ 1 & 1 & -a \\ 2 & a & -1 \end{vmatrix} = -1 + a - 6a - 2 + a^2 + 3 = a^2 - 5a = 0 ;
$$

 $a(a-5) = 0 \Rightarrow a_1 = 0, a_2 = 5.$ 

$$
Para α = 0 es M' = \begin{pmatrix} 1 & 3 & 1 & 0 \\ 1 & 1 & 0 & 1 \\ 2 & 0 & -1 & 3 \end{pmatrix} ⇒ {C1 = C3 + C4} ⇒ Rang M' = 2.
$$
  
\n
$$
Para α = -1 el sistema es \begin{cases} x + 3y + z = -1 \\ x + y + z = 1 \\ 2x - y - z = 1 \end{cases}.
$$

De la suma de las dos últimas ecuaciones se deduce que  $3x = 2 \Rightarrow x = \frac{2}{3}$  $\frac{1}{3}$ .

Restando a la primera ecuación la segunda se deduce que  $2y = -2 \Rightarrow y = -1$ .

$$
x + y + z = 1
$$
;  $\frac{2}{3} - 1 + z = 1$ ;  $z = 2 - \frac{2}{3} \Rightarrow z = \frac{4}{3}$ .

 $b)$ 

$$
Para a = 0 \Rightarrow Rang M = Rang M' = 2 < n^{\circ} inc \circ g \Rightarrow S.C.I.
$$

Para  $\alpha = 0$  el sistema es  $\left\{ \right.$  $x + 3y + z = 0$  $x + y = 1$  $2x - z = 3$ ; despreciando la primera ecuación y haciendo  $x = λ$ , resulta:

Solution: 
$$
\begin{cases} x = \lambda \\ y = 1 - \lambda \\ z = -3 + 2\lambda \end{cases}
$$
,  $\forall \lambda \in R$ .

 $\mathcal{C}$ 

$$
Para \alpha = 5 \Rightarrow M' = \begin{pmatrix} 1 & 3 & 1 & 5 \\ 1 & 1 & -5 & 1 \\ 2 & 5 & -1 & 13 \end{pmatrix} \Rightarrow \{C_1, C_2, C_4\} \Rightarrow \begin{vmatrix} 1 & 3 & 5 \\ 1 & 1 & 1 \\ 2 & 5 & 13 \end{vmatrix} =
$$

$$
= 13 + 25 + 6 - 10 - 5 - 39 = 44 - 54 = 10 \neq 0 \Rightarrow
$$
 **Range**  $M' = 3$ .

Según el teorema de Rouché-Fröbenius:

 $Para a = 5 \Rightarrow Rang M = 2, Rang M' = 3 \Rightarrow Sistema incompatible.$ 

El sistema es incompatible únicamente para  $a = 5$ .

2°) Se dan las rectas  $r \equiv \frac{x+1}{3}$  $\frac{+1}{3} = \frac{y-1}{-1}$  $\frac{z}{z-1} = \frac{z}{2}$  $\frac{2}{2}$ ,  $s \equiv \left\{ \right.$  $x = 1 + \lambda$  $y = -\lambda$  $z = 0$  y el punto P(0, 3, -2). Obtener razonadamente, escribiendo todos los pasos del razonamiento utilizado:

) Las ecuaciones de la recta t que pasa por el punto P y es paralela a la recta r.

) La ecuación del plano π que contiene a la recta r y es paralelo a la recta s.

) La distancia entre las rectas r y s.

a) Un vector director de r es 
$$
\overrightarrow{v_r}
$$
 = (3, -1, 2).

La recta t, dada por unas ecuaciones paramétricas, es  $t \equiv \{$  $x = 3\mu$  $y = 3 - \mu$  $z = -2 + 2\mu$ .

----------

 $b)$ Un punto de r es A(-1, 1, 0) y un vector director de s es  $\overrightarrow{v_s} = (1, -1, 0)$ .

La ecuación general del plano π es:  $\pi \equiv$  $x+1$   $y-1$  z  $3 -1 2$  $1 \t -1 \t 0$  $\vert = 0$  ; ;

 $2(y-1) + 3z + z + 2(x + 1) = 0$ ; ;  $2x + 2 + 2y - 2 + 4z = 0$ .

$$
\pi \equiv x + y + 2z = 0.
$$

 $\mathcal{C}$ )

Un punto de s es B $(1, 0, 0)$ .

Los vectores directores de las rectas r y s son linealmente independientes por no ser sus componentes proporcionales, lo cual implica que las rectas r y s se cortan o se cruzan. Para diferenciar el caso consideramos el vector  $\vec{w}$  que tiene como origen un punto de r y como extremo un punto de s:

$$
\vec{w} = \vec{AB} = B - A = (1, 0, 0) - (-1, 1, 0) = (2, -1, 0).
$$

Según que los vectores  $\{\vec{v_r}, \vec{v_s}, \vec{w}\}$  sean coplanarios o no, las rectas r y s se cortan o se cruzan, respectivamente.

Los vectores  $\{\overrightarrow{v_r}, \overrightarrow{v_s}, \overrightarrow{w}\}$  son coplanarios cuando su rango es menor que tres, es  $v_r$ ,  $v_s$ decir, cuando el determinante que determinan es cero: 3 −1 2  $1 -1 0$  $2 -1 0$  $\Big| = -2 \Big|_2^1 \Big| \frac{-1}{-1} \Big| =$ 

 $= -2 \cdot (-1 + 2) = -2 \neq 0 \Rightarrow$  Rango  $\{\overrightarrow{v_r}, \overrightarrow{v_s}, \overrightarrow{w}\} = 3 \Rightarrow$  Las rectas r y s se cruzan.

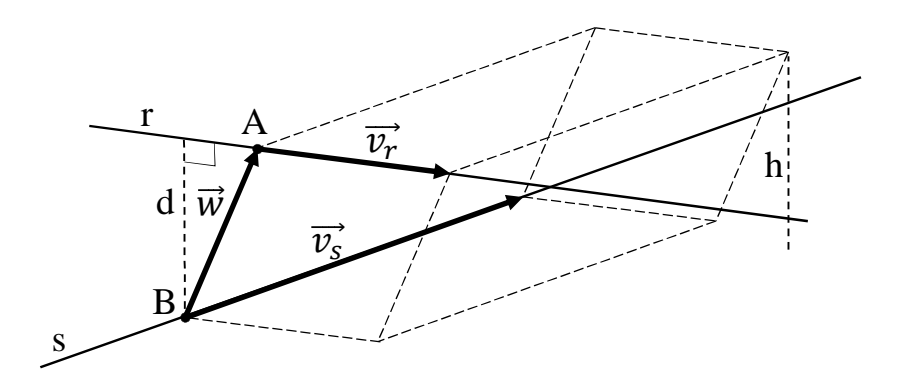

Para una mejor comprensión se hace el esquema que se observa.

 Para calcular la distancia entre las rectas r y s vamos a determinar un paralelepípedo cuyas dimensiones son los vectores directores de las rectas,  $\overrightarrow{v_r}$  y  $\overrightarrow{v_s}$ , y un tercer vector  $\vec{w}$  que tiene como origen al punto A de r y extremo el punto B de s.

 El volumen del paralelepípedo es el producto mixto de los tres vectores. Por otra parte, también se puede determinar el volumen como el producto del área de la base por la altura. Observando que la altura h es igual a la distancia d pedida entre las rectas.

Todo lo anterior se puede expresar de la siguiente forma:

$$
V = \overrightarrow{v_r} \cdot (\overrightarrow{v_s} \times \overrightarrow{w}) = |\overrightarrow{v_r} \times \overrightarrow{v_s}| \cdot h = |\overrightarrow{v_r} \times \overrightarrow{v_s}| \cdot d \Rightarrow d = \frac{|\overrightarrow{v_r} \cdot (\overrightarrow{v_s} \times \overrightarrow{w})|}{|\overrightarrow{v_r} \times \overrightarrow{v_s}|}.
$$
  

$$
d = \frac{|\overrightarrow{v_r} \cdot (\overrightarrow{v_s} \times \overrightarrow{w})|}{|\overrightarrow{v_r} \times \overrightarrow{v_s}|} = \frac{|\begin{vmatrix} 3 & -1 & 2 \\ 1 & -1 & 0 \\ 2 & -1 & 0 \end{vmatrix}|}{|\begin{vmatrix} i & j & k \\ 3 & -1 & 2 \\ 1 & -1 & 0 \end{vmatrix}|} = \frac{|-2|}{|2j - 3k + k + 2i|} = \frac{2}{|2i + 2j - 2k|} = \frac{1}{|2i + 2j - 2k|} = \frac{1}{|i + j - k|} = \frac{1}{\sqrt{1^2 + 1^2 + (-1)^2}} = \frac{1}{\sqrt{1 + 1 + 1}} = \frac{1}{\sqrt{3}} = \frac{\sqrt{3}}{3} \text{ unidades} = d(r, s).
$$

3°) Se da la función f definida por  $f(x) = \frac{x}{(x+1)^2}$ . Obtener <u>razonadamente, escribiendo</u> todos los pasos del razonamiento utilizado:

 $a)$  El dominio y las asíntotas de la función f.

 $b$ ) Los intervalos de crecimiento y de decrecimiento de la función f.

c) La integral  $\int \frac{x}{(x+1)^2} \cdot dx$ .

 $a)$ 

El dominio de una función racional es R, excepto los valores que anulan el denominador.

$$
D(f) \Rightarrow R - \{-1\}.
$$

 $b)$ 

Una función es creciente o decreciente en un punto cuando el valor de su primera derivada en ese punto es positiva o negativa, respectivamente.

$$
f'(x) = \frac{1 \cdot (x+1)^2 - x \cdot 2 \cdot (x+1) \cdot 1}{(x+1)^4} = \frac{x+1-2x}{(x+1)^3} = \frac{1-x}{(x+1)^3}.
$$
  

$$
f'(x) = 0 \Rightarrow \frac{1-x}{(x+1)^3} = 0 \text{ ; } 1 - x = 0 \Rightarrow x = 1.
$$
  

$$
\frac{x < 1 \Rightarrow f'(x) < 0 \Rightarrow Decrecimiento: (-\infty, -1) \cup (-1, 1)}{x > 1 \Rightarrow f'(x) > 0 \Rightarrow Creative: (1, +\infty).
$$

 $c)$ 

$$
\int \frac{x}{(x+1)^2} \cdot dx \Rightarrow \begin{cases} x+1 = t \; ; \; x = t-1 \\ dx = dt \end{cases} \Rightarrow \int \frac{t-1}{t^2} \cdot dt = \int \left(\frac{1}{t} - \frac{1}{t^2}\right) \cdot dt =
$$
\n
$$
= \int \frac{1}{t} \cdot dt - \int t^{-2} \cdot dt = Lt - \frac{t^{-1}}{-1} + C = Lt + \frac{1}{t} + C = L(x+1) + \frac{1}{x+1} + C.
$$

## OPCIÓN B

1°) Se dan las matrices  $A = \begin{pmatrix} x & 1 & -1 \\ y & 2 & 3 \\ z & 1 & 0 \end{pmatrix}$  y  $B = \begin{pmatrix} x & 1 & -1 \\ 1 & 2 & 3 \\ 0 & 1 & 0 \end{pmatrix}$ . Obtener <u>razonada-</u> mente, escribiendo todos los pasos del razonamiento utilizado

 $\alpha$ ) Los valores de x para los cuales la matriz B tiene inversa.

b) El valor del determinante de las matrices  $A^3$  y  $\begin{pmatrix} 2x & 5 & -1 \\ 2y & 10 & 3 \\ 3 & 5 & 0 \end{pmatrix}$ , sabiendo que el valor del determinante de A es 8. c) Los valores de x, y, z para los cuales  $A^2 = \begin{pmatrix} 0 & 0 & 4 \\ 3 & 7 & 6 \\ -1 & 3 & 2 \end{pmatrix}$ .  $a)$ 

Una matriz tiene inversa (es invertible) cuando su determinante es distinto de cero.

 $|B| = \begin{vmatrix} x & 1 & -1 \\ 1 & 2 & 3 \\ 0 & 1 & 0 \end{vmatrix} = -1 - 3x = 0$ ;  $3x = -1 \Rightarrow x = -\frac{1}{3}$ .

*La matrix B es invertible* 
$$
\nabla
$$
**x**  $\in$   $\mathsf{R} - \{-\frac{1}{3}\}$ .

b)

 $A^3 = A \cdot A \cdot A \Rightarrow |A^3| = |A \cdot A \cdot A| = |A| \cdot |A| \cdot |A| = |A|^3 = 8^3 = 512.$  $A^3 = 512.$  $\begin{vmatrix} 2x & 5 & -1 \\ 2y & 10 & 3 \\ 3 & 5 & 0 \end{vmatrix} = 2 \cdot 5 \cdot \begin{vmatrix} x & 1 & -1 \\ y & 2 & 3 \\ 5 & 1 & 0 \end{vmatrix} = 10 \cdot |A| = 10 \cdot 8 = 80.$ 

 $\mathcal{C}$ )

$$
A^{2} = \begin{pmatrix} x & 1 & -1 \\ y & 2 & 3 \\ z & 1 & 0 \end{pmatrix} \cdot \begin{pmatrix} x & 1 & -1 \\ y & 2 & 3 \\ z & 1 & 0 \end{pmatrix} =
$$
  
= 
$$
\begin{pmatrix} x^{2} + y - z & x + 2 - 1 & -x + 3 \\ xy + 2y + 3z & y + 4 + 3 & -y + 6 \\ xz + y & z + 2 & -z + 3 \end{pmatrix} = \begin{pmatrix} x^{2} + y - z & x + 1 & -x + 3 \\ xy + 2y + 3z & y + 7 & -y + 6 \\ xz + y & z + 2 & -z + 3 \end{pmatrix} \Rightarrow
$$
  

$$
\Rightarrow \underline{x} = -1, \underline{y} = 0, \underline{z} = 1.
$$

2°) Sean las rectas  $r = \begin{cases} 2x - y + 5 = 0 \\ 6x - z + 8 = 0 \end{cases}$  $6x - z + 8 = 0, s \equiv 0$  $x = 1 - 2a$  $y = 2 + a$  $z = 3 - a$ y el plano  $\pi \equiv 2x +$ 

 $my + 1 = 0$ , siendo m un parámetro real. Obtener razonadamente, escribiendo todos los pasos del razonamiento utilizado:

) La posición relativa de las rectas r y s y el punto (o puntos) comunes de r y s.

) El valor del parámetro m para que la recta s sea paralela al plano π.

) La ecuación del plano β que contiene a la recta s y al punto P (1, 2, 4).

 $a)$ 

La expresión de  $r \equiv \begin{cases} 2x - y + 5 = 0 \\ 6x - z + 8 = 0 \end{cases}$  $6x - z + 8 = 0$  por unas ecuaciones paramétricas es la siguiente:

----------

$$
r \equiv \begin{cases} 2x - y + 5 = 0 \\ 6x - z + 8 = 0 \end{cases} \Rightarrow x = \lambda \Rightarrow y = 5 + 2\lambda, z = 8 + 6\lambda \Rightarrow r \equiv \begin{cases} x = \lambda \\ y = 5 + 2\lambda. \\ z = 8 + 6\lambda \end{cases}
$$

Un punto y un vector director de r son A  $(0, 5, 8)$  y  $\overrightarrow{v_r} = (1, 2, 6)$ .

Un punto y un vector director de s son B (1, 2, 3) y  $\overrightarrow{v_s} = (2, -1, 1)$ .

Los vectores directores de las rectas r y s son linealmente independientes por no ser sus componentes proporcionales, lo cual implica que las rectas r y s se cortan o se cruzan. Para diferenciar el caso consideramos el vector  $\vec{w}$  que tiene como origen el punto A de r y como extremo el punto B de s:

$$
\vec{w} = \vec{AB} = B - A = (1, 2, 3) - (0, 5, 8) = (1, -3, -5).
$$

Según que los vectores  $\{\overrightarrow{v_r}, \overrightarrow{v_s}, \overrightarrow{w}\}$  sean coplanarios o no, las rectas r y s se cortan o se cruzan, respectivamente.

Los vectores  $\{\overrightarrow{v_r}, \overrightarrow{v_s}, \overrightarrow{w}\}$  son coplanarios cuando su rango es menor que tres, es decir, cuando el determinante que determinan es cero:

I 1 2 6 2 −1 1  $1 -3 -5$  $= 5 - 36 + 2 + 6 + 3 + 20 = 0 \Rightarrow$  Rango {v<sub>r</sub>, v<sub>s</sub>, w} = 2  $\Rightarrow$ 

Las rectas  $r \, y \, s$  se cortan.

Un punto genérico de r es de la forma  $(\lambda, 5 + 2\lambda, 8 + 6\lambda)$  y un punto de s es de la

forma (1 - 2α, 2 + α, 3 – α); el punto común es el que satisface ambas expresiones:

$$
\begin{cases}\n\lambda = 1 - 2a \\
5 + 2\lambda = 2 + a \\
8 + 6\lambda = 3 - a\n\end{cases} \Rightarrow 5 + 2(1 - 2a) = 2 + a ;; 5 + 2 - 4a = 2 + a ;;
$$
\n
$$
7 - 4a = 2 + a ;; 5a = 5 \rightarrow a = 1.
$$
\n
$$
\underline{El punto de corte es Q(-1, 3, 2)}.
$$

 $b)$ 

La recta s es paralela al plano π cuando el vector director de la recta s es perpendicular al vector normal del plano π.

Un vector director de s es  $\overrightarrow{v_s} = (2, -1, 1)$  y un vector normal a  $\pi$  es  $\vec{n} = (2, m, 0)$ .

Dos vectores son perpendiculares cuando su producto escalar es cero:

$$
\vec{v_s} \cdot \vec{n} = 0 \Rightarrow (2, -1, 1) \cdot (2, m, 0) = 4 - m = 0 \Rightarrow m = 4.
$$

La recta s y el plano  $\pi$  son paralelos cuando  $m = 4$ .

 $\mathcal{C}$ 

Un punto de s es B  $(1, 2, 3)$ .

Los puntos B y P determinan el vector  $\overrightarrow{BP} = P - B = (0, 0, 1)$ .

La ecuación general del plano pedido β es la siguiente:

$$
\pi(P; \overrightarrow{v_s}, \overrightarrow{BP}) \equiv \begin{vmatrix} x-1 & y-2 & z-4 \\ 2 & -1 & 1 \\ 0 & 0 & 1 \end{vmatrix} = 0 ;; -(x-1)-2(y-2) = 0 ;;
$$

 $-x+1-2y+4=0 \Rightarrow \beta \equiv x+2y-5=0.$ 

 $3^{\circ}$ ) Se va a construir un depósito de 1500 m<sup>3</sup> de capacidad, con forma de caja abierta por la parte superior. Su base es pues un cuadrado y las paredes laterales son cuatro rectángulos iguales perpendiculares a la base. El precio de cada m<sup>2</sup> de la base es de 15 € y el precio de cada m<sup>2</sup> de la pared lateral es de 5 €. Obtener razonadamente, escribiendo todos los pasos del razonamiento utilizado:

) El coste total del depósito en función de la longitud x de un lado de la base.

) Las longitudes del lado de la base y de la altura del depósito para que dicho coste total sea mínimo.

) El valor del mínimo coste total del depósito.

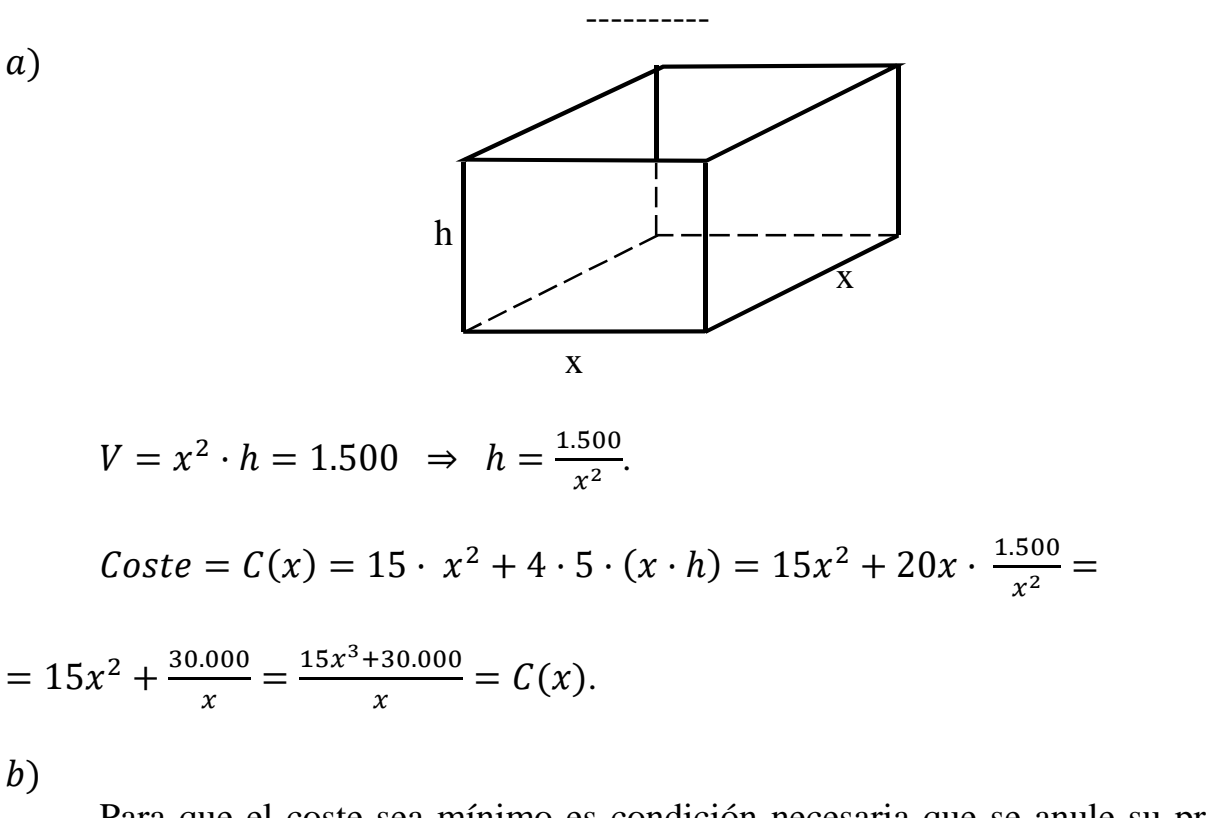

 Para que el coste sea mínimo es condición necesaria que se anule su primera derivada:

$$
C'(x) = \frac{30x^2 \cdot x - (15x^3 + 30.000) \cdot 1}{x^2} = 0 \implies 30x^3 = 15x^3 + 30.000 ;
$$

 $15x^3 = 30.000$ ;  $x^3 = 2.000 = 2 \cdot 10^3 \Rightarrow x = 10\sqrt[3]{2}$  metros.

 $\mathcal{C}$ )

$$
Costemínimo = \frac{15 \cdot 2.000 + 30.000}{10\sqrt[3]{2}} = \frac{30.000 + 30.000}{10\sqrt[3]{2}} = \frac{600}{\sqrt[3]{2}} = \frac{600 \cdot \sqrt[3]{2^2}}{2} = 300\sqrt[3]{4} \quad \in.
$$

\_N MZ[\ ]íFJ]M \Z, ^DM-J]v]\F[\, 476 \ODMZ.